A Eastern Region Computer Programs and Problems NWS ERCP - No. 19

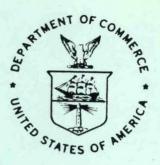

VERIFICATION OF ASYNCHRONOUS TRANSMISSIONS

Lawrence Cedrone WSO Wilmington, DE

SCIENTIFIC SERVICES DIVISION Eastern Region Headquarters March 1984

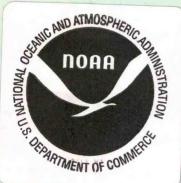

#### NOAA TECHNICAL MEMORANDUM

nal Weather Service, Eastern Region Computer Programs and Problems

astern Region Computer Programs and Problems (ERCP) series is a subf the Eastern Region Technical Memorandum series. It will serve as ehicle for the transfer of information about fully documented AFOS cation programs. The format ERCP - No. 1 will serve as the model uture issuances in this series.

n AFOS version of the Flash Flood Checklist. Cynthia M. Scott, March 1981. (PB81 211252).

- 2 An AFOS Applications Program to Compute Three-Hourly Stream Stages. Alan P. Blackburn, September 1981. (PB82 156886).
- 3 PUPPY (AFOS Hydrologic Data Reporting Program). Daniel P. Provost, December 1981. (PB82 199720).
- 4 Special Search Computer Program. Alan P. Blackburn, April 1982. (PB83 175455).
- 5 Conversion of ALEMBIC\$ Workbins. Alan P. Blackburn, October 1982. (PB83 138313).
- 6 Real-Time Quality Control of SAOs. John A. Billet, January 1983. (PB83 166082).
- 7 Automated Hourly Weather Collective from HRR Data Input. Lawrence Cedrone, January 1983 (PB83 167122).
- 8 Decoders for FRH, FTJ and FD Products. Cynthia M. Scott, February 1983. (PB83 176057).
- 9 Stability Analysis Program. Hugh M. Stone, March 1983. (PB83 197947).
- 10 Help for AFOS Message Comp. Alan P. Blackburn, May 1983. (PB83 213561).
- 11 Stability and Other Parameters from the First Transmission RAOB Data. Charles D. Little, May 1983. (PB83 220475).
- 12 TERR, PERR, and BIGC: Three Programs to Compute Verification Statistics. Matthew R. Peroutka, August 1983. (PB84 127521).
- 13 Decoder for Manually Digitized Radar Observations. Matthew R. Peroutka, June 1983. (PB84 127539).
- 14 Slick and Quick Data Entry for AFOS Era Verification (AEV) Program. Alan P. Blackburn, December 1983. (PB84 138726).
- MDR--Processing Manually Digitized Radar Observations. Matthew R. Peroutka, November 1983. (PB84 161462)
- 16 RANP: Stability Analysis Program. Hugh M. Stone, February 1984. (PB84 161447)
- 17 ZONES. Gerald G. Rigdon, March 1984.
- Automated Analysis of Upper Air Soundings to Specify Precipitation Type. Joseph R. Bocchieri and Gerald G. Rigdon, March 1984.

9C 874.3 U63 no.19

NOAA EASTERN REGION COMPUTER PROGRAMS AND PROBLEMS - No. 19

VERIFICATION OF ASYNCHRONOUS TRANSMISSIONS

Lawrence (Cedrone WSO Wilmington, DE

SCIENTIFIC SERVICES DIVISION Eastern Region Headquarters April 1984

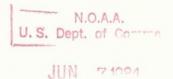

## VERIFICATION OF ASYNCHRONOUS TRANSMISSIONS

# Lawrence Cedrone WSO Wilmington, DE

#### I. General Information

## A. Summary

Any AFOS manager who has ever had to display and page through message logs in order to find if and when a particular product was transmitted or received should find this program very useful.

It was developed as a means for searching multiple message logs to determine the exact times that a product was transmitted on a particular asynchronous circuit. It can also check for receipt of non-AFOS originated products that come into the system from an external source.

This is an interactive program run at the system console (Dasher).

#### B. Environment

This program was developed on the Eclipse S/230 with 128K memory at a WSO installation. The language used is Data General's FORTRAN IV.

#### II. Application

# A. Complete Program Description

The VAT program will request the user to type in a complete message log identifier and a full nine character AFOS product identifier. Product keynames less than nine characters MUST be padded with spaces. A request for mode of search will follow (transmitted vs. received). The program will then search the designated message log for a match of your request. Each time a match is found, a message is written to the output file. Upon the first occurrence of a match, a header line identifying the product and time of transmission is written. For each subsequent match, just the plain language time/date group is written.

A new header line is written to the output file VERLOG each time another log is examined and the search is successful, each time the mode of search is changed or whenever the product being checked was transmitted as "missing/delayed."

Once a message log is read in its entirety, the program will ask the user to respond to several yes/no questions. Depending upon the response, the program will either cycle back to once again read a message log or to terminate.

Examples of program dialog and output are in Appendix 1.

#### B. External Programs

Subroutine Local Time Zone (LTZ.FR)

This routine reads the AFOSGEN file to determine a site's local time zone. The value returned in variable IZNE is set to equal 1 for Eastern...2 for Central...3 for Mountain or 4 for Pacific.

## C. Machine Requirements

The save file occupies 37 blocks of disk space. The program requires 10K background memory. Runtime depends upon operator response and size and number of message logs searched.

#### D. Structure of Software

Figure 1. - Flowchart

# E. Usage

The program can reside on DPØ or  $\emptyset$ F linked to  $\emptyset$ . Do not run from a diskette drive, since you may want to search archived message logs from DP2 and 3.

If an archived log is to be searched, insure that the device is initialized before running the program. An attempt to open and read from a non-initialized device will cause the program to return an error to the user and abort.

At the system console...enter VAT, then respond to program's directions/ questions. All questions are answered by pressing a Y for yes, or an N for no. The return key is NOT used when replying to a question. Remember that product keys of less than 9 letters must be padded with blanks.

The output file VERLOG is written to DPØ. Upon program completion, it can be Typed, Printed or Displayed.

#### F. Caution

Even though VERLOG shows that a product has been transmitted, this is  $\underline{not}$  proof that it has been received. Circuit and/or receiving terminal problems may have been present at the time of transmission.

#### G. Complete Source Program Listing

See Appendix 2.

Figure 1. - Flowchart

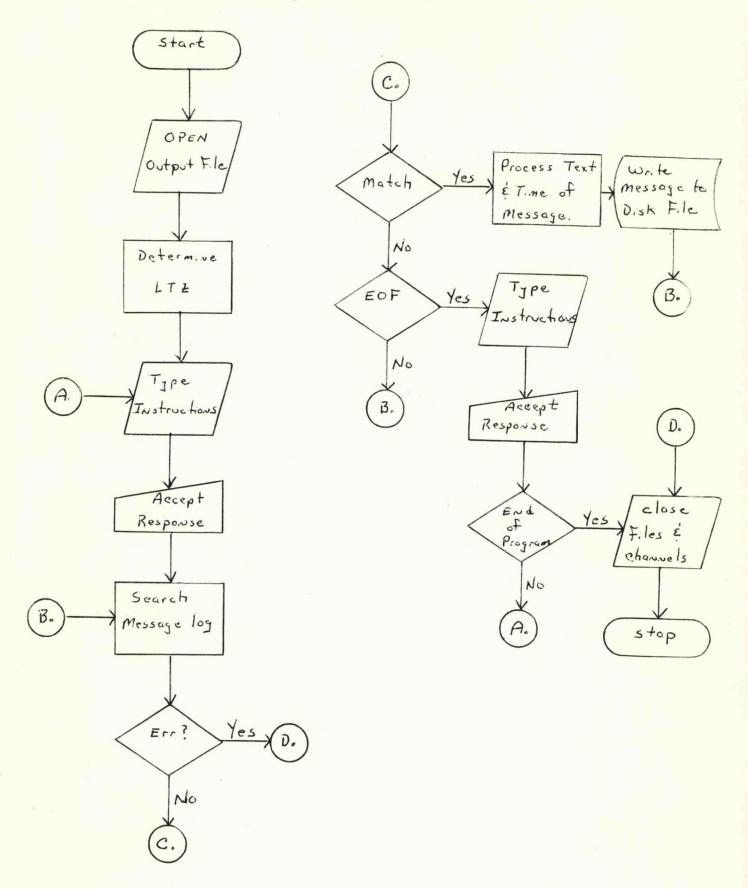

#### APPENDIX 1

## Sample Dialog and Output

```
VAT
```

\*\*\* ASYNCHRONOUS VERIFICATION PROGRAM \*\*\*

PLEASE ENTER THE MESSAGE LOG IDENTIFIER...

DP2:MSGLOG.00 ENTER THE AFOS PRODUCT IDENTIFIER...

#### *WBCHRRDE*

PRESS R TO CHECK FOR MESSAGE RECEIPT. PRESS T TO CHECK FOR MESSAGE TRANSMISSION.

!! SEARCH OF DP2:MSGLOG.00 COMPLETE !!

DO YOU WANT TO CHECK OTHER MESSAGE LOGS OR OTHER PRODUCTS

!!! PRESS Y FOR YES / N FOR NO !!!

! VAT PROGRAM COMPLETE ! - OUTPUT ON DP0, IN FILE 'VERLOG'

TYPE VERLOG ASYNCHRONOUS VERIFICATION LOG

2/19/84

THE AFOS PRODUCT WBCHRRDE WAS TRANSMITTED ON ASYNCHRONOUS LINE # 00,

AT 501PM EST SAT FEB 18 1984

AT 559PM EST SAT FEB 18 1984

AT 659PM EST SAT FEB 18 1984

AT 804PM EST SAT FEB 18 1984

AT 858PM EST SAT FEB 18 1984 AT 959PM EST SAT FEB 18 1984

AT 1059PM EST SAT FEB 18 1984

AT 1159PM EST SAT FEB 18 1984 AT 1258AM EST SUN FEB 19 1984

AT 158AM EST SUN FEB 19 1984

VAT

\*\*\* ASYNCHRONOUS VERIFICATION PROGRAM \*\*\*

PLEASE ENTER THE MESSAGE LOG IDENTIFIER...

DP3:MSGLOG.00

ENTER THE AFOS PRODUCT IDENTIFIER...

WBCTPTLAT

PRESS R TO CHECK FOR MESSAGE RECEIPT.

PRESS T TO CHECK FOR MESSAGE TRANSMISSION.

!! SEARCH OF DP3:MSGLOG.00 COMPLETE !!

DO YOU WANT TO CHECK OTHER MESSAGE LOGS OR OTHER PRODUCTS

!!! PRESS Y FOR YES / N FOR NO !!!

ARE WE STILL SEARCHING FOR WBCTPTLAT ... Y OR N

PAUSE: IF NEEDED, LOAD A FLOPPY CONTAINING ANOTHER MESSAGE LOG - THEN... STRIKE ANY KEY TO CONTINUE. PLEASE ENTER THE MESSAGE LOG IDENTIFIER...

DP3:MSGLOG.00

ENTER THE AFOS PRODUCT IDENTIFIER...

WBCTPTPAN

PRESS R TO CHECK FOR MESSAGE RECEIPT.

PRESS T TO CHECK FOR MESSAGE TRANSMISSION.

!! SEARCH OF DP3:MSGLOG.00 COMPLETE !!

DO YOU WANT TO CHECK OTHER MESSAGE LOGS OR OTHER PRODUCTS

!!! PRESS Y FOR YES / N FOR NO !!!

<mark>! VAT PROGRAM COMPLETE ! - OUTPUT ON DP0, IN FILE 'VERLOG'</mark> R

TYPE VERLOG ASYNCHRONOUS VERIFICATION LOG

2/19/84

THE AFOS PRODUCT WBCTPTLAT WAS TRANSMITTED ON ASYNCHRONOUS LINE # 00. AS MISSING OR DELAYED AT 916PM EST THU FEB 16 1984

THE AFOS PRODUCT WBCTPTLAT WAS TRANSMITTED ON ASYNCHRONOUS LINE # 00. AT 956PM EST THU FEB 16 1984 AT 947AM EST FRI FEB 17 1984

THE AFOS PRODUCT WBCTPTPAN WAS TRANSMITTED ON ASYNCHRONOUS LINE # 00. AS MISSING OR DELAYED AT 1021PM EST THU FEB 16 1984

THE AFOS PRODUCT WBCTPTPAN WAS TRANSMITTED ON ASYNCHRONOUS LINE # 00.
AT 1030PM EST THU FEB 16 1984
AT 1004AM EST FRI FEB 17 1984
AN-2

#### Sample Dialog and Output

```
VAT
*** ASYNCHRONOUS VERIFICATION PROGRAM ***
PLEASE ENTER THE MESSAGE LOG IDENTIFIER...
DP3:MSGLOG.02
ENTER THE AFOS PRODUCT IDENTIFIER...
WBCSGLIAD
PRESS R TO CHECK FOR MESSAGE RECEIPT.
PRESS T TO CHECK FOR MESSAGE TRANSMISSION.
!! SEARCH OF DP3:MSGLOG.02 COMPLETE !!
DO YOU WANT TO CHECK OTHER MESSAGE LOGS OR OTHER PRODUCTS
 !!! PRESS Y FOR YES / N FOR NO !!!
 ARE WE STILL SEARCHING FOR WBCSGLIAD ... Y OR N
PAUSE : IF NEEDED, LOAD A FLOPPY CONTAINING ANOTHER MESSAGE LOG - THEN...
STRIKE ANY KEY TO CONTINUE.
PLEASE ENTER THE MESSAGE LOG IDENTIFIER...
DP3:MSGLOG.02
PRESS R TO CHECK FOR MESSAGE RECEIPT.
PRESS T TO CHECK FOR MESSAGE TRANSMISSION.
!! SEARCH OF DP3:MSGLOG.02 COMPLETE !!
DO YOU WANT TO CHECK OTHER MESSAGE LOGS OR OTHER PRODUCTS
 !!! PRESS Y FOR YES / N FOR NO !!!
! VAT PROGRAM COMPLETE ! - OUTPUT ON DP0, IN FILE 'VERLOG'
TYPE VERLOG
 ASYNCHRONOUS VERIFICATION LOG
                                                              2/19/84
THE AFOS PRODUCT WBCSGLIAD WAS RECEIVED ON ASYNCHRONOUS LINE # 02,
AT 825PM EST WED FEB 15 1984
AT 716AM EST THU FEB 16 1984
AT 732PM EST THU FEB 16 1984
THE AFOS PRODUCT WBCSGLIAD WAS RECEIVED ON ASYNCHRONOUS LINE # 02,
AT 723AM EST FRI FEB 17 1984
AT 750PM EST FRI FEB 17 1984
```

```
С
```

```
PROGRAM VAT.FR
                                           REU 01.10
SEP 1983
                      CEDRONE, L.
                                           ILG WSO/FTS 487-8280
FORTRAN IV/ REV 5.20 DG ECLIPSE ($230)
                                           RDOS/ REU 6.17
LOAD LINE: RLDR VAT LTZ (TOP UTIL FORT).LB
PURPOSE
    TO SEARCH MESSAGE LOGS OF ASYNCHRONOUS COMMUNICATION LINES
    AND VERIFY IF AND WHEN SPECIFIED AFOS PRODUCTS WERE RECEIVED.
    OR TRANSMITTED.
    OUTPUT IS AN ROOS FILE TITLED "VERLOG" CONTAINING A LISTING
    OF PLAIN LANGUAGE, LOCAL DAY/DATE/TIME GROUPS, SPECIFYING WHEN
    A PARTICULAR PRODUCT WAS TRANSMITTED/RECEIVED.
PROGRAM MUST BE EXECUTED AT THE DASHER!
EXTERNALS
    LTZ
    GCHN - UTIL.LB
    GCHAR- UTIL.LB
    OPENR- UTIL.LB
    ERROR- UTIL.LB
    RDL - UTIL.LB
    KLOSE -UTIL.LB
    UNPACK-UTIL.LB
    EXIT - UTIL.LB
    MMHDR- TOP.LB
CHANNELS/FILES
    ICHN - ASSIGNED TO OUTPUT FILE "VERLOG"
         - ASSIGNED TO READ LINES FROM DASHER
    IC3
         - ASSIGNED TO READ MESSAGE LOGS
         - TYPING/WRITTING TO DASHER
SIGNIFICANT VARIABLES
    INLOG( )/LOGU( )
                         - HOLDS DEVICE WHERE MSGLOG IS LOCATED
                           AND NAME OF LOG...
                                                 PACKED/UNPACKED
    INPROD( )/PROD( )
                         - HOLDS 9 LETTER KEYNAME OF AFOS PRODUCT
                           BEING SEARCHED FOR . . . PACKED/UNPACKED
   LINE( )/UNL( )
                         - HOLDS ONE LINE OF MESSAGE LOG BEING
                           READ..
                                                 PACKED/UNPACKED
    ID
                         - TWO DIGIT IDENFIER OF ASYNC LINE NUMBER
    IZNE
                         - USED TO IDENTIFY LOCAL TIME ZONE AND TO
                           INDICATE THAT A PREDETERMINED DATE/TIME
                           GROUP IS TO BE USED IN THE MMHDR CALL
   DTG( )
                         - CARRIES DTG TO MASS MEDIA HEADER
                           ROUTINE AND RECEIVES MMHDR FROM ROUTINE
```

```
INTEGER DTG(20),UNL(10),PROD(10),YR(3)
DIMENSION LOGU(14),LINE(5),INLOG(7),INPROD(5)
LOGICAL FIND,SAME
CALL DATE (YR,IER)
CALL DFILW ("VERLOG",IER)
CALL CFILW ("VERLOG",2,IER)
CALL CFILW ("VERLOG",2,IER)
CALL GCHN (ICHN,IER)
CALL OPEN (ICHN,"VERLOG",0,IER)
WRITE (ICHN,1) YR
1 FORMAT (1%,"<12>",1%,"ASYNCHRONOUS VERIFICATION LOG",30%,12,"/",
```

```
CI2, "/", I2, /, 18, "(12)")
   TYPE "*** ASYNCHRONOUS VERIFICATION PROGRAM *** <15>"
   CALL LTZ (IZNE, IERR)
   IF(IERR.EQ.0) GOTO 25
   IZNE=-1*IZNE
   SAME= . FALSE .
 2 FIND=.FALSE.
   IST=0
   DO 3 I=1,7
 3 INLOG(I)=40K
   CALL GCHN (IC, IER)
   CALL OPENR (IC, "$TTI", 0, IER2)
   CALL ERROR (IER2,"!! ERROR - OPENING CHANNEL TO DASHER !!")
   TYPE "PLEASE ENTER THE MESSAGE LOG IDENTIFIER... <15>"
   CALL RDL (IC, INLOG, IBT, IER)
   IF (SAME) GOTO 4
   TYPE "ENTER THE AFOS PRODUCT IDENTIFIER... <15>"
   CALL ROL (IC, INPROD, IBT, IER)
 4 CALL KLOSE (IC, IER)
   CALL UNPACK (INLOG, 14, LOGU)
   CALL UNPACK (IMPROD, 10, PROD)
   DO 5 I=1.13
     IF(LOGU(I).GE.60K.AND.LOGU(I).LE.71K.AND.LOGU(I+1).GE.60K
     .AND.LOGU(I+1).LE.71K) GOTO 6
 5 CONTINUE
 6 ID=ISHFT(LOGU(I),8)+LOGU(I+1)
   TYPE "PRESS R TO CHECK FOR MESSAGE RECEIPT."
   TYPE "PRESS T TO CHECK FOR MESSAGE TRANSMISSION. <15>"
   CALL GCHAR (LL, IER3)
   CALL GCHN (IC3, IER)
   CALL APPEND (IC3, INLOG, 0, IIER)
   IF(IIER.NE.1) GOTO 23
   WRITE (IC3,7)
 7 FORMAT ("<15><12>")
   REWIND IC3
 8 READ (IC3,9,END=17) (LINE(IN),IN=1,5),MM,NN,(DTG(I),I=1,4)
 9 FORMAT (5A2,A1,2X,A1,4(1X,I2))
   CALL UNPACK (LINE, 10, UNL)
   DO 10 J=1,9
     IF(PROD(J).NE.UNL(J)) GOTO 8
10 CONTINUE
   IF(LL.EQ.122K.AND.NN.EQ.051040K) GOTO 11
   IF(LL.EQ.124K.AND.NN.EQ.052040K) GOTO 11
   GOTO 8
11 FIND=.TRUE.
   IST=IST+1
   IF(IST.EQ.1) WRITE (ICHN,12) INPROD
12 FORMAT (1X,"<12>",/,"<12>","THE AFOS PRODUCT ",5A2,Z)
   IF(IST.EQ.1.AND.LL.EQ.122K) WRITE (ICHN,13) ID
   IF(IST.EQ.1.AND.LL.EQ.124K) WRITE (ICHN,14) ID
13 FORMAT (1X," WAS RECEIVED ON ASYNCHRONOUS LINE # ",A2,",")
14 FORMAT (1X," WAS TRANSMITTED ON ASYNCHRONOUS LINE # ",A2,",")
   IST=IST+1
   IF(MM.EQ.046440K) WRITE (ICHN,15)
15 FORMAT (1X, "AS MISSING OR DELAYED ",Z)
   IF(MM.EQ.046440K) IST=0
   DTG(5)=DTG(4)
```

```
DTG(4)=DTG(3)
   DTG(3)=YR(3)
   CALL MMHDR(IZNE,DTG,IER)
   WRITE (ICHN, 16) (DTG(I), I=7,20)
16 FORMAT (1X, "<12>", "AT ", 14A2)
   GOTO 8
17 CALL CLOSE (IC3, IER)
   WRITE (ICHN, 18)
18 FORMAT (1X,"<12><12>")
   WRITE (10,19) INLOG
19 FORMAT (1H0,"!! SEARCH OF ",7A2," COMPLETE !!","<15>")
   IF(.NOT.FIND) WRITE (10,20) INPROD, INLOG
20 FORMAT (1H0,"THE AFOS PRODUCT ",5A2," WAS NOT FOUND IN ",7A2)
   TYPE
   TYPE "DO YOU WANT TO CHECK OTHER MESAGE LOGS OR OTHER
  C PRODUCTS ? <15>"
   TYPE "!!! PRESS Y FOR YES / N FOR NO !!!<15>"
   CALL GCHAR (JNS, IER)
   IF(JNS.NE.131K) GOTO 22
   SAME= . FALSE .
   WRITE (10,21) INPROD
21 FORMAT (1H0, "ARE WE STILL SEARCHING FOR ",5A2," ... Y OR N")
   CALL GCHAR (JNS, IER)
   IF(JNS.EQ.131K) SAME=.TRUE.
   TYPE
   PAUSE: IF NEEDED, LOAD A FLOPPY CONTAINING ANOTHER
  C MESSAGE LOG - THEN...
   GOTO 2
22 CALL KLOSE (ICHN, IER)
   TYPE "! VAT PROGRAM COMPLETE ! - OUTPUT ON DP0, IN FILE 'VERLOG'"
   GOTO 27
23 WRITE (10,24) INLOG
24 FORMAT (1H0," ERROR OPENING ",7A2," !! PROGRAM ABORTED !!")
   GOTO 26
25 TYPE " - ERROR READING LOCAL TIME ZONE FROM AFOSGEN -"
   TYPE "
                     !! PROGRAM ABORTED !!"
26 CALL RESET
27 CALL EXIT
   END
```

```
SUBROUTINE LTZ (IZNE, IERR)
                           REV 01.00
                           CEDRONE L.
                                                ILG WSO/FTS 487-8280
    FORTRAN IV/ REV 5.20
                           DG ECLIPSE (S230)
                                                RDOS/ REV 6.17
    PURPOSE
        READ THE AFOSGEN FILE TO DETERMINE A SITE'S LOCAL TIME ZONE.
        IZNE: RETURNS AS;
                          1 FOR EASTERN
                          2 FOR CENTRAL
                          3 FOR MOUNTAIN
                          4 FOR PACIFIC
    DIMENSION IBPTR(2)
    IERR=0
    CALL GCHN (JCC, IER)
    CALL OPENR (JCC,"AFOSGEN",0,IER)
    IF(IER.NE.1) GOTO 600
    IBPTR(1)=0
    IBPTR(2)=224
    CALL SPOS(JCC, IBPTR, IER)
    IF(IER.NE.1) GOTO 600
    CALL ROS (JCC, IBUF, 2, IER)
    IF(IER.NE.1) GOTO 600
       IF(IBUF.EQ.042523K.OR.IBUF.EQ.042504K) GOTO 100
                                                            JES/ED
       IF(IBUF.EQ.041523K.OR.IBUF.EQ.041504K) GOTO 200
                                                            /CS/CD
       IF(IBUF.EQ.046523K.OR.IBUF.EQ.046504K) GOTO 300
                                                            :MS/MD
       IF(IBUF.EQ.050123K.OR.IBUF.EQ.050104K) GOTO 400
    GOTO 600
100 IZNE=1
    GOTO 555
200 IZNE=2
    GOTO 555
300 IZNE=3
    GOTO 555
400 IZNE=4
555 IERR=1
600 CALL KLOSE (JCC, IER)
    RETURN
    END
```

#### EASTERN REGION CP NO. 19

#### VERIFICATION OF ASYNCHRONOUS TRANSMISSIONS

PART A: PROGRAM INFORMATION AND INSTALLATION PROCEDURE

PROGRAM NAME: VAT.SV AAL ID:

REV NO: 1.10

PURPOSE:

Searches message logs of asynchronous communication lines to verify if and when a particular AFOS product was transmitted or received. Verification is in the form of a plain language listing, containing local day/date/time groups

written to DPØ as "VERLOG."

# PROGRAM INFORMATION

Development Programmer:

L. Cedrone

Location: WSO Wilmington, DE

Phone: (FTS) 487-8280

Language: FORTRAN IV REV 5.20

Date: February 15, 1984

Running Time: Very Variable, Interactive

Maintenance Programmer:

L. Cedrone

Type: Standard

Revision Date: April 11, 1984

Disk Space:

Program Files Data Files 37 RDOS Blocks None Created

# PROGRAM REQUIREMENTS

Program Files:

Name Comments

VAT.SV Must reside on DPØ or ØF.

Preferably DPØ for faster access to message logs.

Data Files:

Name

DP Location
Read/Write

MSGLOG.##

Ø,2,3

Read

Message Log Number and Device input at runtime.

VERLOG

Ø

Write

Output File Containing list of DTG's.

AFOS Products:

ID

Action

Comments

None

# LOAD LINE

RLDR VAT LTZ <TOP UTIL FORT>.LB

# PROGRAM INSTALLATION

1 - Place Save File (VAT.SV) on DPØ, or DPØF linked to DPØ.

# VERIFICATION OF ASYNCHRONOUS TRANSMISSIONS

# PART B: PROGRAM EXECUTION AND ERROR CONDITIONS

PROGRAM NAME: VAT.SV

AAL ID:

REV. NO.: 1:10

#### PROGRAM EXECUTION

- 1. If you want to search logs on floppies, make sure the appropriate drives have been initialized from the Dasher (INIT DPx). VAT is an interactive program. At the Dasher type, VAT. Respond to the questions as they appear. You will direct the program to the message logs and to the AFOS products that are to be checked. Also, be sure to pad product keynames with less than 9 characters with blanks.
- 2. On questions needing a one character response (Y for Yes, N for No, T for Transmitted, or R for Received) your entry will not be echoed at the Dasher.
- The program indicates that the output is in the RDOS File "VERLOG." To see the results, TYPE or PRINT this file.

#### ERROR CONDITIONS

ADM Messages

Meaning

1. None

DASHER Messages

Error reading time zone from

AFOSGEN - Program Aborted.

2. Error opening channel to Dasher.

3. Error opening DP#:MSGLOG.## - Program Aborted.

Meaning

Error while opening or reading AFOSGEN file, or not able to locate a valid time zone.

Same.

Not able to open device containing message log. This will occur if the device has not been initialized into the system.

# NOAA SCIENTIFIC AND TECHNICAL PUBLICATIONS

The National Oceanic and Atmospheric Administration was established as part of the Department of Commerce on October 3, 1970. The mission responsibilities of NOAA are to assess the socioeconomic impact of natural and technological changes in the environment and to monitor and predict the state of the solid Earth, the oceans and their living resources, the atmosphere, and the space environment of the Earth.

The major components of NOAA regularly produce various types of scientific and technical information in the following kinds of publications:

PROFESSIONAL PAPERS — Important definitive research results, major techniques, and special investigations.

CONTRACT AND GRANT REPORTS — Reports prepared by contractors or grantees under NOAA sponsorship.

ATLAS — Presentation of analyzed data generally in the form of maps showing distribution of rainfall, chemical and physical conditions of oceans and atmosphere, distribution of fishes and marine mammals, ionospheric conditions, etc.

TECHNICAL SERVICE PUBLICATIONS — Reports containing data, observations, instructions, etc. A partial listing includes data serials; prediction and outlook periodicals; technical manuals, training papers, planning reports, and information serials; and miscellaneous technical publications.

TECHNICAL REPORTS — Journal quality with extensive details, mathematical developments, or data listings.

TECHNICAL MEMORANDUMS — Reports of preliminary, partial, or negative research or technology results, interim instructions, and the like.

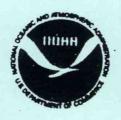

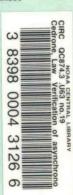

Information on availability of NOAA publications can be obtained from:

ENVIRONMENTAL SCIENCE INFORMATION CENTER (D822)
ENVIRONMENTAL DATA AND INFORMATION SERVICE
NATIONAL OCEANIC AND ATMOSPHERIC ADMINISTRATION
U.S. DEPARTMENT OF COMMERCE

6009 Executive Boulevard Rockville, MD 20852